# DAPHabitat System Environmental Product Declaration

www.daphabitat.pt

[according to ISO 14025, EN 15804:2012+A1:2013 and EN 15942]

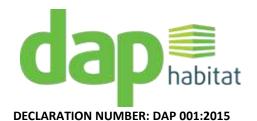

# **Insulation Cork Board (ICB)/ Thermal Insulation**

ISSUE DATE: 02/06/2015

## **VALID UNTIL: 01/06/2020**

# SOFALCA - SOC. CENTRAL DE PRODUTOS DE CORTIÇA, LDA.

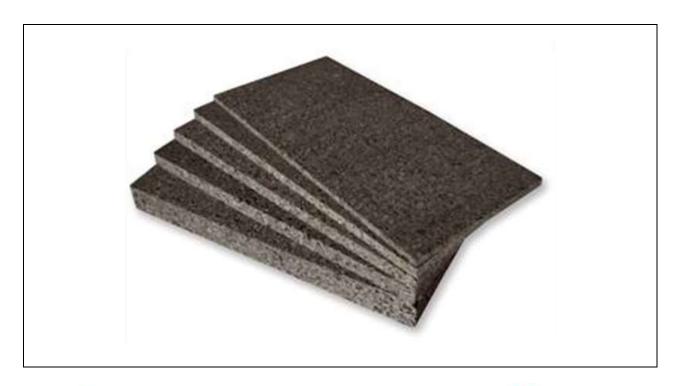

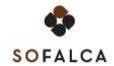

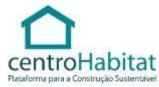

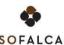

# Index

| 1. | GENERAL INFORMATION                                                                       | 1  |
|----|-------------------------------------------------------------------------------------------|----|
|    | 1.1. THE DAPHABITAT SYSTEM                                                                | 1  |
|    | 1.2. EPD owner                                                                            | 1  |
|    | 1.3. Information concerning the EPD                                                       | 2  |
|    | 1.4. DEMONSTRATION OF THE VERIFICATION                                                    | 2  |
|    | 1.5. EPD REGISTRATION                                                                     | 2  |
|    | 1.6. PCR of reference                                                                     | 3  |
|    | 1.7. INFORMATION CONCERNING THE PRODUCT/PRODUCT CLASS                                     | 4  |
| 2. | ENVIRONMENTAL PERFORMANCE OF THE PRODUCT                                                  | 6  |
|    | 2.1. CALCULATION RULES OF THE LCA                                                         | 6  |
|    | 2.1.1. FLOW DIAGRAM OF INPUT AND OUTPUT OF THE PROCESSES                                  | 8  |
|    | 2.1.2. DESCRIPTION OF THE SYSTEM BOUNDARIES                                               | 9  |
|    | 2.2. PARAMETERS DESCRIBING ENVIRONMENTAL IMPACTS                                          | 12 |
|    | 2.3. PARAMETERS DESCRIBING RESOURCE USE                                                   | 13 |
|    | 2.4. OTHER ENVIRONMENTAL INFORMATION DESCRIBING DIFFERENT WASTE CATEGORIES                | 14 |
|    | 2.5. OTHER ENVIRONMENTAL INFORMATION DESCRIBING OUTPUT FLOWS                              | 14 |
| 3. | SCENARIOS AND ADDITIONAL TECHNICAL INFORMATION                                            | 15 |
|    | 3.1. ADDITIONAL ENVIRONMENTAL INFORMATION ABOUT THE RELEASE OF DANGEROUS SUBSTANCES - ICB | 15 |
|    | 3.2. SOFALCA CERTIFICATION                                                                | 15 |
| D  | EEEDENICES                                                                                | 16 |

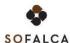

# 1. GENERAL INFORMATION

# 1.1. The DAPHabitat System

| Program operator: | Associação Plataforma para a Construção Sustentável  www.centrohabitat.net  centrohabitat@centrohabitat.net | centroHabitat Flataforma para a Construção Sustentável |
|-------------------|----------------------------------------------------------------------------------------------------|--------------------------------------------------------|
| Address:          | Departamento Engenharia Civil                                                                               |                                                        |
|                   | Universidade de Aveiro                                                                                      |                                                        |
|                   | 3810-193 Aveiro                                                                                             |                                                        |
| Email address:    | deptecnico@centrohabitat.net                                                                                |                                                        |
| Telephone number: | (+351) 234 401576                                                                                           |                                                        |
| Website:          | www.daphabitat.pt                                                                                           |                                                        |
| Logo:             | dap labitat                                                                                                 |                                                        |

# 1.2. EPD owner

| Name of the owner:                         | SOFALCA - Soc. Central de Produtos de Cortiça, Lda.                                                                                                    |
|--------------------------------------------|----------------------------------------------------------------------------------------------------|
| Production site:                           | Telhado - EN n.º2 - Km 413.2  2205-213 Bemposta, Abrantes                                                                                                    |
| Address (head office):                     | Telhado - EN n.º2 - Km 413.2  2205-213 Bemposta, Abrantes                                                                                                    |
| Telephone:                                 | 241 732 165                                                                                                    |
| E-mail:                                    | sofalca@mail.telepac.pt;info@sofalca.pt; pribeiro.sofalca@sapo.pt                                                                                                    |
| Website:                                   | http://www.sofalca.pt/                                                                                                    |
| Logo:                                      | SOFALCA  Operador Licenciado de Gestão de Resíduos – Autorização Prévia CCDRLVT                                                                                                    |
| applicable management Systems:             | FSC certification (Forest Stewardship Council) (CU-COC-82 3898)                                                                                                    |
| Specific aspects regarding the production: | NACE: Section C – Transformer Industry  Main NACE 16295 – Fabrication of other cork products.  Secondary NACE 02300 - Cork extraction, resin and other forest products, excluding wood |
| Organization's environmental policy:       |                                                                                                    |

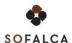

## 1.3. Information concerning the EPD

| Authors:                                          | CEIFA ambiente, Lda.                                                                    |
|---------------------------------------------------|-----------------------------------------------------------------------------------------|
| Contact of the authors:                           | Address: Rua dos Carvalhais, 19   Casal Frade   2530-082 Lourinhã                       |
|                                                   | Contactos telefónicos: +351 213920094; +351 261413986                                   |
|                                                   | Website: www.ceifa-ambiente.net                                                         |
|                                                   | E-mail: geral@ceifa-ambiente.pt; suhita@ceifa-ambiente.pt; vera.durao@ceifa-ambiente.pt |
| Emission date:                                    | 02/06/2015                                                                              |
| Registration date:                                | 07/07/2015                                                                              |
| Registration number:                              | DAP 001:2015                                                                            |
| Valid until:                                      | 01/06/2020                                                                              |
| Representativity of the EPD                       |                                                                                         |
| (location, manufacturer, group of manufacturers): | Site specific                                                                           |
| Where to consult explanatory material:            | www.sofalca.pt                                                                          |
| Type of EPD:                                      | Cradle-to-gate EPD, with options                                                        |

## 1.4. Demonstration of the verification

External independent verification, accordingly with the standard ISO 14025:2009 and EN 15804:2012+A1:2013

Certification body

Verifier (s)

(CERTIF – Associação para a certificação)

(Marisa Almeida | José Dinis Silvestre)

## 1.5. EPD Registration

# Program Operator Vidos Itterei va (Plataforma para a Construção Sustentável)

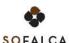

# 1.6. PCR of reference

| Name:                              | Thermal Insulation - V.1.0 (2013)                    |
|------------------------------------|------------------------------------------------------|
| Emission date:                     | 10/02/2014                                           |
| Number of registration on the data | RCP004:2014                                          |
| base:                              |                                                      |
| Version:                           | New ☑ Update□                                        |
| Identification and contact of the  | José Dinis Silvestre   jose.silvestre@ist.utl.pt     |
| coordinator (s):                   | Manuel Duarte Pinheiro   manuel.pinheiro@ ist.utl.pt |
| Identification and contact of the  | José Dinis Silvestre   jose.silvestre@ist.utl.pt     |
| authors:                           | Manuel Duarte Pinheiro   manuel.pinheiro@ ist.utl.pt |
| Composition of the Sector Panel:   | Amorim Isolamentos                                   |
|                                    | Sofalca - Soc. Central de Produtos de Cortiça, Lda.  |
|                                    | Argex – Argila Expandida, S.A.                       |
|                                    | Sonae Industria, SGPS, S.A.                          |
|                                    | IberFibran – Poliestireno Extrudido, S.A.            |
|                                    | MasterBlock                                          |
|                                    | Termolan – Isolamentos termo-acústicos, S.A.         |
|                                    | Eurofoam – Indústria de poliestireno extrudido, Lda  |
|                                    | KnaufInsulation                                      |
| Consultation period:               | 01/08/2013 to 30/11/2013                             |
| Valid until:                       | February 2019                                        |

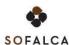

## 1.7. Information concerning the product/product class

Identification of the product:

Insulation Cork Board (ICB)

Illustration of the product:

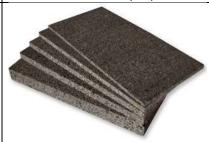

**Brief description of the product:** 

The insulation Cork Board, usually known as black granulate cork, is a thermal insulation, which the use falls in the following NACE classification: Section F, Class 4329 — "Outras instalações em construções".

The ICB is a product manufactured from expanded cork in the form of insulation slabs, used in buildings, construction equipment and industrial installations. The assemblage of the cork granules is the result of the volumetric expansion and exudation of cork natural resins, by the action of temperature transmitted by a thermal fluid (steam). The granulate produced does not contain any other type of adhesives and additives and is solely made of cork. For this reason it is called also for pure agglomerated cork. The ICB is produced in blocks that suffer a finishing process by sawing - the blocks are trimmed and sawn. The finished product presents on slabs with various thickness, in accordance with the intended function of each application.

Main technical characteristics of the product:

**Table 1: Technical characteristics** 

| 2. Designation                                        | 3. ICB                                                      | 4. Units              |
|-------------------------------------------------------|-------------------------------------------------------------|-----------------------|
| 5. Geometry                                           | 6. slabs:1000<br>* 500 * (10 to<br>300)                     | 7. mm                 |
| 8. Density                                            | 9. 100-130                                                  | 10. kg/m <sup>3</sup> |
| 11. Thermal conductivity                              | 12.0,040                                                    | 13. W/(m.°C)          |
| <ul><li>14. Operating temperatures</li></ul>          | 15180 -<br>+110                                             | 16. ∘C                |
| 17. Compression stress at 10% relative deformation    | 18. Greater than 110?                                       | 19. kPa               |
| 20. Maximum pressure under flexible conditions        | 21. Greater<br>than 50                                      | 22. kPa               |
| 23. Stress rupture                                    | 24. >110 to<br>>50mm<br>>140<br>between<br>10mm and<br>50mm | 25. kPa               |
| 26. Steam permeance                                   | 27.386,1                                                    | 28. ng/Pa.s.m         |
| 29. Resistance factor<br>to diffusion of steam<br>(μ) | 30. 10,7                                                    | 31                    |
| 32. Fire resistance class                             | 33. Euroclass<br>E                                          | 34                    |

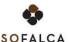

| Description of the products' application:         | The cork-based insulation products are distinguished by excellent thermal insulation properties and the vibration sound isolation.  The typical application areas for ICB include thermal, acoustic insulation and vibration at:  • Industrial buildings (including insulation of cold rooms, pipelines, heating lines, boilers);  • Agriculture and agricultural buildings;  • Buildings accessories, attachments and provisional facilities;  • Sports halls;  • Airports;  • Special structures and large spans;  • Administrative and school buildings;  • Housing. |
|---------------------------------------------------|----------------------------------------------------------------------------------------------------|
| Reference service life:                           | Not specified (cradle-to-gate EPD)                                                                                                    |
| Placing on the market / Rules of                  | The ICB has a CE marking in accordance with the harmonized European                                                                                                    |
| application in the market /                       | standard EN 13170: 2008 - Thermal insulation products for buildings -                                                                                                    |
| Technical rules of the product:  Quality control: | manufactured products of expanded cork (ICB). Specification.  The existing quality control system is not formalized. However, the                                                                                                    |
|                                                   | products are subjected to a quality control. The ICB is subject to a Compliance Statement and therefore the external quality assurance with regard to compliance with the respective European standard:  • Control by the CSTB (Centre Scientifique et Technique du Bâtiment, France) and LGAI (Technological Center AS, in Spain) —initial marking CE in 2004;  • LNEC (Laboratório Nacional de Engenharia Civil) — made on a quarterly basis;  • Quality control, internal factory (main focus on geometric control) — daily.                                         |
| Special delivery conditions:                      | ICB slabs are flat and parallel surfaces slabs with variable thickness between 10 mm and 300 mm (more common between 40 mm and 80 mm). The shape of the slabs is 1000 mm long by 500 mm width and is usually packaged in plastic (LDPE). According to customer requirements, the slabs can be supplied with other dimensions or can be packed in cardboard instead of LDPE.                                                                                                    |
| Components and substances to                      | Not applicable                                                                                                    |
| declare: History of the LCA studies:              | There were no identified Life Cycle Assessment (LCA) studies for similar                                                                                                    |
| instally of the Leri studies.                     | products. Previously were conducted related LCA studies, namely:  • Cork stoppers - PricewaterhouseCoopers / ECOBILAN 2008 "Analysis of the life cycle of Cork, Aluminium and Plastic Wine Closures"; This study aimed to compare the environmental performance throughout its life cycle of 3 different types of stoppers.  • Other insulating materials with similar functions and act as a competitor in the market - EPDs of insulation materials made from plastic foams, registered in EPD registration system of the IBU (Germany).                              |

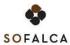

# 35. ENVIRONMENTAL PERFORMANCE OF THE PRODUCT

# 2.1. Calculation rules of the LCA

| Declared unit:                                                           | Cubic meter (1m $^3$ ) of thermal insulation ICB, packed, at the gate of the factory, with a density of 115kg/m $^3$ .                                                                                                    |
|--------------------------------------------------------------------------|----------------------------------------------------------------------------------------------------|
|                                                                          | The environmental impacts (x) of a square meter of product with a certain thickness y cm are obtained through the conversion by the following formula :                                                                                                    |
|                                                                          | x = ( relating Impacts to m3 ) * y / 100                                                                                                    |
| System boundaries:                                                       | This is an EPD "cradle-to-gate, with options" regarding the data of 2010, the last year with complete and representative data of the beginning of the study.                                                                                                    |
|                                                                          | The cork used for the production of ICB products comes from other systems (sub product from other activities , external to SOFALCA), the studied system is limited upstream by pruning of cork oak and the extraction of raw materials for the other inflows (border with nature). Downstream the system limit is the factory gate. The declared modules are A1 , A2 and A3 , and the module D.                                                                                  |
| Criteria for the exclusion:                                              | Once the EPD follows an approach "from cradle to gate, with options", the life cycle stages of products after they leave the factory are excluded from the scope of the study, except for the potential for reuse, recycling and recovery (module D).                                                                                                    |
|                                                                          | The information about the extraction of raw materials, production and processing of biomass (e.g., processes of culture or afforestation) weren't considered for the cork entries, the cork processed to ICB results from residual materials from other manufacturing processes.                                                                                                    |
|                                                                          | For this study the infrastructures were excluded. Thus, the information related to the plant                                                                                                    |
|                                                                          | construction and other infrastructure involved in the production and production of the                                                                                                    |
|                                                                          | equipment were not considered. According to the requirements of the guidelines, there                                                                                                    |
|                                                                          | should be included at least 95% of the total weight of the declared product, including the                                                                                                    |
|                                                                          | packing. In this study efforts were made to include as many materials as possible. In                                                                                                    |
|                                                                          | practice, the information related to the production stage of some of the products used for                                                                                                    |
|                                                                          | the treatment of water to the boiler was excluded, since it wasn't specific information                                                                                                    |
|                                                                          | available for these products (1.6 tons, which represents 0.01% by mass of the total of                                                                                                    |
|                                                                          | inputs and less than 0.1% of product output).                                                                                                    |
| Assumption and limitations:                                              | The LCA results are based on the following assumptions:                                                                                                    |
| ·                                                                        | The selected year (2010 ) is representative of the product system;                                                                                                    |
|                                                                          | The transport of raw materials or secondary materials are calculated according to the means of transport and the Ecoinvent database;                                                                                                    |
|                                                                          | • The potential for reuse, recycling and recovery (Module D) was assumed to be thermal use from a waste incinerator and it was modelled a burn according to LHV (Lower Heating Value) of biomass and respective gaseous emissions, based on IPCC information, and assuming that the product is used worldwide (locally can be reused and reintroduced into its own production system);                                                                                           |
|                                                                          | The results of the life cycle inventory and impact assessment are specific of the product.                                                                                                    |
| Quality and other characteristics about the information used in the LCA: | All data for the primary processes (controlled by the manufacturer in its industrial unit) were collected in the unit, based on internal records of SOFALCA. Secondary data for the Ecoinvent database was the main source of information; for estimating fuel consumption emissions (diesel) in internal processes, for which it was known the quantity of diesel used, were used emission factors from IPCC database (http://www.ipcc-nggip.iges.or.jp/EFDB/find_ef_main.php). |
|                                                                          | With respect to the data used from Ecoinvent, the database used was "Ecoinvent V2.1 - result processes without infrastructures."                                                                                                    |
| Allocation rules:                                                        | In the present study the allocation of resources and impacts were applied only once between the ICB and the co-product black cork regranulate, based on physical principles - mass allocation.                                                                                                    |
| ·                                                                        | DARUGhitat Contain                                                                                                    |

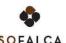

# Comparability of EPD for construction products:

The EPD of construction products and services may not be comparable if not produced in accordance with EN 15804 and EN 15942 and in accordance with the comparability with the conditions determined by ISO 14025. In this EPD were applied the referred standards and the rules of DAPHABITAT the registration system.

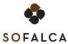

## 2.1.1. Flow diagram of input and output of the processes

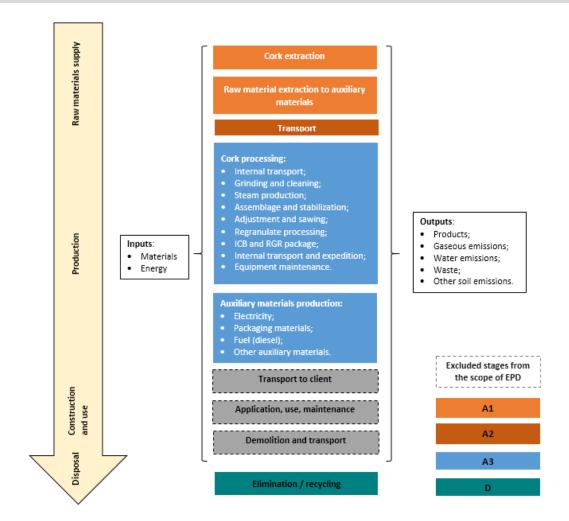

Figure 1. Life cycle stages and unit processes of the product

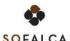

## 2.1.2. Description of the system boundaries

#### (✓= included; ×= module not declared)

| Pro                 | DUCT S    | ΓAGE          | CONSTR<br>PROCESS |                                   |     | USE STAGE END OF LIFE STAGE |        |             |               | END OF LIFE STAGE      |                       |                              |           | BENEFITS AND<br>LOADS<br>BEYOND THE<br>SYSTEM<br>BOUNDARY |          |                                       |
|---------------------|-----------|---------------|-------------------|-----------------------------------|-----|-----------------------------|--------|-------------|---------------|------------------------|-----------------------|------------------------------|-----------|-----------------------------------------------------------|----------|---------------------------------------|
| Raw material supply | Transport | Manufacturing | Transport         | Construction installation process | Use | Maintenance                 | Repair | Replacement | Refurbishment | Operational energy use | Operational water use | De-constructions, demolition | Transport | Waste processing                                          | Disposal | Re-use, recovery, recycling potential |
| A1                  | A2        | А3            | A4                | A5                                | B1  | B2                          | В3     | B4          | B5            | В6                     | В7                    | C1                           | C2        | С3                                                        | C4       | D                                     |
| ✓                   | <b>✓</b>  | 1             | ×                 | ×                                 | ×   | ×                           | *      | ×           | *             | ×                      | ×                     | ×                            | ×         | *                                                         | ×        | ✓                                     |

The following paragraphs describe the life cycle stages studied for the development of this EPD and the information sources used.

#### Pruning of cork oaks

For modelling this process was considered that the cork oaks are pruned with mechanic equipment (chainsaw). One sampling was made with the suppliers to gauge the equipment consumption and how to calculate the emissions based on emission factors available on IPCC guidelines agriculture gasoline equipment.

## Peel (Separation of the Cork from wood)

For modelling this process was considered that the cork is separated from branches using a diesel stationary machine. A sampling was made with the suppliers to verify the equipment consumption and the emissions were calculated based on the emission factors available on IPCC for diesel stationary machine.

#### Transportation of the Raw materials to the factory (suppliers)

Raw materials (sub products from other product systems) are delivered by suppliers in the factory, from two means of transportation (modelling with information from Ecoinvent database).

- By tractor, by small local producers of cork, coming from a maximum distance of 10 km;
- By truck with 16-32 tons, coming from producers with higher existing scale at an average distance of 30 km; the transportation process used was a lorry with a EURO 3 class (conservative assumption), ("transport, lorry 16-32t, EURO3").

#### **Diesel production**

The fuel used in various processes in the factory is diesel. The information of the diesel production comes from the Ecoinvent database ("diesel, at regional storage [RER]", which is the European average for the production of diesel and transport to the regional level storage).

#### Production of packaging materials and transportation to SOFALCA

For the production processes of packaging materials was used information from the Ecoinvent database. This information represents the materials at the gate of the factory, for the following materials:

- EDPE packaging film (Low Density Polyethylene), at the factory (LDPE packaging film, at plant [RER]);
- European wood pallet (flat pallet EUR);
- Corrugated cardboard box factory (Packaging, corrugated board, mixed fibre, single wall, at plant).

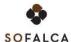

From this database was also used information regarding the transport from the factory to the packaging material to SOFALCA. The transport process used was again a lorry of EURO 3 class (conservative assumption), within the transport dimensions commonly used ("transport, lorry 16-32t, EURO 3").

#### Waste management and licensed operator transportation

For the waste management process (namely, metal, paper and plastic recycling) there wasn't information available on the database used. Therefore, was considered an alternative scenario that was the hypothesis of all waste is landfilled instead of recycled. Being the environmental impacts calculated with the same database for all landfilled materials, was selected from the Ecoinvent database the process of card package landfilled in a landfill (disposal, packaging cardboard 19.6 % water, to sanitary landfill).

From the same database was also used information for the transport from SOFALCA to the more distant expected operator (national steel mill). The transportation process used was again a lorry of class EURO 3 3 (conservative assumption), within the transport dimensions commonly used ("transport, lorry 16-32t, EURO 3").

#### Medium voltage electricity, in the system

For the production of electricity was used information from the Ecoinvent database specific to Portugal, for medium voltage of electricity (consumed at SOFALCA), in the system.

#### Production of metallic elements used in the maintenance of the saws (grinding and sawing)

The production of these metallic elements was modelled with information from Ecoinvent database for the steel production ("Chromium steel 18/8, at plant") and the process of product production ("Steel product manufacturing, average metal working").

The ICB production process at the SOFALCA plant has the following processes, which description is available after this list.

- Internal transport- 1
- Grinding and cleaning
- Internal transport 2
- Steam Production
- Internal transport 3
- Autoclaves Bonding and stabilization
- Internal transport 4
- Rectification and Cutting
- Dedusting
- Packaging ICB
- Internal transport 5 (expedition ICB)
- Maintenance of equipment (included in Rectification and sawdust)

#### Internal transport – 1

The cork is transported from the cork park (where the suppliers leave the cork) until the grinding. The transport is made with a small mechanical digger. The fuel consumption is registered by SOFALCA and the emissions are calculated with the emission factors available by the IPCC for diesel construction equipment (construction and industry equipment that works with diesel oil).

#### **Grinding and cleaning**

In this stage the cork (raw material) is up to the production process and runs a several crushers and screeners. This process consumes cork and electricity and produces:

- Granulate cork which follows the production process,
- Biomass that is burned during the production process,
- Land / sands that are deposited on surrounding soils.

All data is specific of SOFALCA. All inputs and outputs are allocated just to the main flow, of granulate, since the biomass impacts are only counted when it is burned (gaseous emissions). The energy consumption is calculated according to the installed power and the usage time of each equipment. The same is applied to all processes that consume electricity.

#### Internal transport – 2

The sand transport for deposition on the ground is made with a tractor. The fuel consumption is registered by SOFALCA and the emissions are calculated with the emission factor from IPCC for diesel agriculture equipment (farm equipment that works with diesel oil).

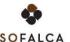

#### **Steam Production**

For the bonding of cork granules, steam is necessary. This is produced in a boiler with double heating. The furnace is fed with biomass registered internally ("dark dust" produced in the rectification and sawing stage and "cork dust" produced in the grinding and cleaning stage). The emissions are monitored in a biannual base by an independent lab. The ash, other of the outputs of the furnace, are also weight and registered internally by SOFALCA, and are these the information sources.

#### Internal transport - 3

Similar to the "Internal Transport 2" but for the transport of the ash from the furnace.

#### **Autoclaves - Bonding and stabilization**

The autoclaves are fed with cork granules from the previous stages. Steam is injected about 380°C. When the autoclave is open, the outputs are agglomerate cork blocks and gaseous emissions. These emissions are monitored similar to the ones from the boiler. The blocks are sawed in two and cooled with a water bath (autoclave recirculation). Later they are manually positioned in an outhouse to cool and stabilized for at least 15 days.

The inputs of this process are cork granulates, steam and electricity. The outputs are dry and stabilized blocks, cooling water and gaseous emissions.

#### Internal transport - 4

After stabilization, the aggregated blocks are transported with a tractor for the sawing zone. The process is similar to that of transport 2 and 3.

#### **Rectification and Cutting**

In this stage, the blocks are rectified to have the measures of 1000 mm x 500 mm x 300 mm and are cut in slabs, according with the requirements of the respective client / order. In this process the inputs are the stabilized blocks and electricity. In the regular maintenance of the saws are used metallic parts (saws). The outputs are the ICB slabs, waste of granulates from rectification or damaged slabs and metallic elements (from saws replacement). The ICB is ready for packaging and will be transported again. The source of information are specific, collected at SOFALCA.

The allocation between the ICB and granulates pieces that will continue in the productive system is a mass allocation.

#### **Dedusting**

In this stage, the air from the rectification zone and sawing is filtered causing particles. This process was modelled according to the periodic monitoring made in 2011, once in 2010 the measures weren't performed (the frequency of monitoring is wider than the other points).

#### **Packaging ICB**

In this stage the ICB is packaged. The most of the ICB produced is packaged in PEBD with heat. According to the requirements of some clients, part of the ICB is packaged in corrugated boxes. To the expedition, the ICB is placed on wooden pallets (Euro-pallets) and secured with plastic straps (PP). The source of information are specific, collected at SOFALCA.

The inputs of this process are the materials of packaging, the product and electricity. The output is the packaged product.

#### Internal transport - 5 (expedition ICB)

The final step is the last transportation of packaged ICB to his expedition. This transportation is carried out with a tractor, similar to the above.

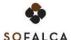

## 2.2. Parameters describing environmental impacts

|                                                |       | Global<br>warming<br>potential;<br>GWP | Depletion<br>potential of<br>the<br>stratospheric<br>ozone layer;<br>ODP | Acidification<br>potential of<br>soil and<br>water, AP | Eutrophication<br>potential, EP | Formation<br>potential of<br>tropospheric<br>ozone, POCP | Abiotic<br>depletion<br>potential<br>for non-<br>fossil<br>resources | Abiotic<br>depletion<br>potential for<br>fossil<br>resources |
|------------------------------------------------|-------|----------------------------------------|--------------------------------------------------------------------------|--------------------------------------------------------|---------------------------------|----------------------------------------------------------|----------------------------------------------------------------------|--------------------------------------------------------------|
|                                                |       | kg CO₂<br>equiv.                       | kg CFC 11<br>equiv.                                                      | kg SO₂ equiv.                                          | kg (PO₄)³-<br>equiv.            | kg C₂H₄<br>equiv.                                        | kg Sb equiv.                                                         | MJ, P.C.I.                                                   |
| Raw material supply                            | A1    | 21,59                                  | 1,4E-06                                                                  | 1,9E-01                                                | 3,3E-02                         | 3,95E-05                                                 | 6,86E-08                                                             | 338,6                                                        |
| Transport                                      | A2    | 1,39                                   | 2,04E-07                                                                 | 6,8E-03                                                | 1,58E-03                        | 1,04E-04                                                 | 1,77E-09                                                             | 18,18                                                        |
| Manufacturing                                  | А3    | 9,64                                   | 3,11E-06                                                                 | 2,6E-01                                                | 8,75E-01                        | 1,13E-02                                                 | 2,66E-05                                                             | 431,7                                                        |
| Total                                          | Total | 32,62                                  | 4,73E-06                                                                 | 4,6E-01                                                | 1,22E-01                        | 1,15E-02                                                 | 2,67E-05                                                             | 788,5                                                        |
| Re-use,<br>recovery,<br>recycling<br>potential | D     | 0,68                                   | Not relevant                                                             | 0,05                                                   | 0,01                            | 1,64E-04                                                 | Not relevant                                                         | Not relevant                                                 |
| LEGEND:  Product st  Benefits a                | •     | eyond the system b                     | ooundary                                                                 |                                                        |                                 |                                                          |                                                                      |                                                              |

In the end of the reference service life of the building or equipment in which they are applied, the product can be reused, depending on the decommissioning conditions. Besides, the product can be recycled through the reintegration in their own production process.

For this EPD, given that the products are exported all over the world and its production is very localized, it was assumed that in the end-of-life the product is send to process of energy recovered, functioning as secondary fuels from renewable sources. Thus, beyond of system border, was simulated a simple burner, based on emission factors and lower calorific value from IPCC (for wood and wood waste / biomass).

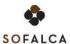

## 2.3. Parameters describing resource use

|                                       |       | Primary energy |               |               |            | Secondary materials and fuels, and use of water |               |    |               |            |                              |
|---------------------------------------|-------|----------------|---------------|---------------|------------|-------------------------------------------------|---------------|----|---------------|------------|------------------------------|
|                                       |       | EPR            | RR            | TRR           | EPNR       | RNR                                             | TRNR          | MS | CSR           | CSNR       | Net use<br>of fresh<br>water |
|                                       |       | MJ,<br>P.C.I.  | MJ,<br>P.C.I. | MJ,<br>P.C.I. | MJ, P.C.I. | MJ, P.C.I.                                      | MJ,<br>P.C.I. | kg | MJ,<br>P.C.I. | MJ, P.C.I. | m³                           |
| Raw material supply                   | A1    | 55,14          | 452,8         | 507,9         | *          | *                                               | 317,32        | ** | **            | **         | 0,65                         |
| Transport                             | A2    | 0,027          | 0,0025        | 0,029         | *          | *                                               | 16,87         | ** | **            | **         | 0,0012                       |
| Manufacturing                         | А3    | 130,86         | 78,82         | 209,68        | *          | *                                               | 426,11        | ** | **            | **         | 0,058                        |
| Total                                 | Total | 182,12         | 531,6         | 713,7         | *          | *                                               | 760,31        | ** | **            | **         | 0,71                         |
| Re-use, recovery, recycling potential | D     |                |               |               |            |                                                 |               |    | - 970,2       |            |                              |

Values expressed by declared unit

| LEGENE | ):<br>                                        |
|--------|-----------------------------------------------|
|        | Product stage                                 |
|        | Benefits and loads beyond the system boundary |

EPR = use of renewable primary energy excluding renewable primary energy resources used as raw materials;

RR = use of renewable primary energy resources used as raw materials;

TRR = total use of renewable primary energy resources (EPR + RR);

**EPNR** = use of non-renewable primary energy excluding non-renewable primary energy resources used as raw materials; **RNR** = use of non-renewable primary energy resources used as raw materials;

**TRNR** = total use of non-renewable primary energy resources (EPRN + RNR);

**MS** = use of secondary material;

**CSR** = use of renewable secondary fuels;

**CSNR** = use of non-renewable secondary fuels.

<sup>\*</sup> It was not possible to disaggregate the non-renewable primary energy resources extracted from the use of energy or used as raw material.

<sup>\*\*</sup> Not apply to process in SOFALCA plant and the information was not available for upstream processes from the database used.

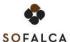

# 2.4. Other environmental information describing different waste categories

|                                                                                                    |       | Hazardous waste disposed | Non-hazardous<br>waste disposed | Radioactive waste disposed |  |  |
|----------------------------------------------------------------------------------------------------|-------|--------------------------|---------------------------------|----------------------------|--|--|
|                                                                                                    |       | kg                       | kg                              | kg                         |  |  |
| Raw material supply                                                                                                    | A1    | **                       | **                              | **                         |  |  |
| Transport                                                                                                    | A2    | **                       | **                              | **                         |  |  |
| Manufacturing                                                                                                    | А3    | **                       | 0,88                            | **                         |  |  |
| Total                                                                                                    | Total | **                       | 0,88                            | **                         |  |  |
| Re-use, recovery, recycling potential                                                                                          | D     | Not relevant             | 0,88                            | Not relevant               |  |  |
| Values expressed by declared unit                                                                                              |       |                          |                                 |                            |  |  |
| * Not applied to process in SOFALCA plant and the information was not available for upstream processes from the database used. |       |                          |                                 |                            |  |  |
|                                                                                                    |       |                          |                                 |                            |  |  |
| LEGEND:                                                                                                    |       |                          |                                 |                            |  |  |

# 2.5. Other environmental information describing output flows

Benefits and loads beyond the system boundaries

| Parameters                    | Units*               | Results |  |
|-------------------------------|----------------------|---------|--|
| Components for re-use         | kg/m³ Prod           | **      |  |
| Materials for recycling       | kg/m³ Prod           | 0,27    |  |
| Radioactive waste disposed    | kg/m³ Prod           | **      |  |
| Materials for energy recovery | kg/m³ Prod           | 44,62   |  |
| Exported energy               | MJ by energy carrier | **      |  |

<sup>\*</sup> expressed by functional unit or declared unit

<sup>\*\*</sup> Not applied to process in SOFALCA plant and the information were not available for upstream processes from the database used.

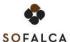

# 3. SCENARIOS AND ADDITIONAL TECHNICAL INFORMATION

According with the literature, the use of cork as raw cork allows the capture of CO<sub>2</sub> storage in the product (biogenic carbon).

## 3.1. Additional environmental information about the release of dangerous substances - ICB

Taking into account the full acceptance of the products in an international level, SOFALCA promotes the analysis of the ICB product emissions during the use stage, and the results are presented in the table below.

| Title of the scenario                                                                                                    | Parameters          | Units* | Results                                                                        |  |
|----------------------------------------------------------------------------------------------------|---------------------|--------|--------------------------------------------------------------------------------|--|
| Scenario emissions for indoor air, by ICB                                                                                                   | Tests results       |        |                                                                                |  |
|                                                                                                    |                     |        | n.d. 46,5 3,84 n.d. 2,73 n.d. n.d. n.d. 1,1,1,1,1,1,1,1,1,1,1,1,1,1,1,1,1,1,1, |  |
| <ul> <li>Air speed of material surface – 0,16 m/s</li> <li>Number of hourly air renovations in the chamber – 0,53 h<sup>-1</sup></li> </ul> | n.d. – not detected |        |                                                                                |  |
| Relation area of the sample / volume of the chamber – 1,09 $\mbox{m}^2/\mbox{m}^3$                                                          |                     |        |                                                                                |  |

## 3.2. SOFALCA certification

Given that the raw material used comes from both byproducts of other industrial processes or forestry activity, as cork waste, SOFALCA is licensed as cork waste operator – with the authorization for management operation of waste by the Ministry of Environment – CCDRLVT and is valid until February 25<sup>th</sup>, 2015.

In addition, the company has FSC certification (Forest Stewardship Council).

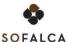

## **REFERENCES**

- ✓ General Instructions of the DAPHabitat System, Version 1.0, Edition March 2013 (in www.daphabitat.pt);
- ✓ DAPhabitat, "RCP modelo base para produtos e serviços de construção. Sistema DAPHabitat", Versão 1.0, 2012 (em www.daphabitat.pt), consultado entre Agosto de 2012 e Março de 2013
- ✓ Ecoinvent Centre 2007, ECOINVENT data v2.0, Swiss Centre for Life Cycle Inventories, Dubendorf, 2007
- ✓ EN 15942:2011 Sustainability of construction works Environmental product declarations Communication format business-to-business.
- ✓ ENVIRONDEC, "Módulo Básico de RCP para os Produtos de Madeira, Cortiça, Palha e Cestaria", para a divisão 31 da Central ProductClassification Divisão de Estatística das Nações Unidas, Suécia, 2010
- ✓ EN 15804:2012+A1:2013 Sustainability of construction works. Environmental product declarations. Core rules for the product category of construction products
- ✓ **Gil L.,** "A Cortiça como Material de Construção Manual Técnico, APCOR" Associação Portuguesa de Cortiça, 2006, disponível em <a href="http://apcor.pt/userfiles/File/Caderno%20Tecnico%20F%20PT.pdf">http://apcor.pt/userfiles/File/Caderno%20Tecnico%20F%20PT.pdf</a> e consultado entre Agosto de 2012 e Março de 2013
- ✓ IPCC <a href="http://www.ipcc-nggip.iges.or.jp/EFDB/find">http://www.ipcc-nggip.iges.or.jp/EFDB/find</a> ef main.php, site consultado entre Agosto de 2012 e Março de 2013
- ✓ IPCC,http://www.ipcc-nggip.iges.or.jp/public/2006gl/pdf/2\_Volume2/V2\_1\_Ch1\_Introduction.pdf, site consultado entre Agosto de 2012 e Março de 2013
- ✓ ISO 21930:2007 Sustentabilidade da Construção Declarações Ambientais de Produtos de Construção
- ✓ ISO 14020:2000 Rótulos e declarações ambientais Princípios gerais (NP EN ISO 14020:2005)
- ✓ Mascarenhas, J., "Sistemas de Construção VIII estrutura de aço laminado e conformado a frio, Materiais básicos (5ª parte): o gesso, a cal aérea, o cimento e o aglomerado negro de cortiça", Livros Horizonte, 2ª Edição, Janeiro de 2007, Lisboa
- ✓ Medeiros, Hermano; "ABC Aglomerado negro de cortiça, Bases e esquemas de aplicação na Construção civil", (pág. 10)
- ✓ NP ISO 14021:1999 Rótulos e declarações ambientais Auto declarações ambientais (Rotulagem Ambiental Tipo II)
- ✓ NP ISO 14024:1994 Rótulos e declarações ambientais Rotulagem Ambiental Tipo I Princípios e Procedimentos
- ✓ NP ISO 14025:2009 Rótulos e Declarações Ambientais, Declarações Ambientais do Tipo III (DAP), Princípios e procedimentos;
- ✓ NP ISO 14040:2006 Gestão ambiental Avaliação do ciclo de vida Princípios e enquadramento

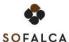

- ✓ NP ISO 14044:2006 Gestão ambiental Avaliação do ciclo de vida Requisitos e Linhas de Orientação
- ✓ NP ISO 14050:2002 Gestão ambiental Termos e Definições
- ✓ PricewaterhouseCoopers/ECOBILAN (Eds.), "Evaluation of the environmental impacts of Cork Stoppers versus Aluminium and Plastic Closures", CORTICEIRA AMORIM, SGPS, SA, 2008, Portugal, available at <a href="http://www.sustentabilidade.amorim.com/xms/files/INICIATIVAS/DOCUMENTACAO/2008 - LCA Final.pdf">http://www.sustentabilidade.amorim.com/xms/files/INICIATIVAS/DOCUMENTACAO/2008 - LCA Final.pdf</a>, consultado entre Agosto de 2012 e Março de 2013
- ✓ Silvestre, J. e Pinheiro, M.; "RCP 006 Isolamento Térmico V.1.0. (2014)", DAPhabitat, Fevereiro de 2014, Aveiro, Portugal